## **Контролер з кодовою клавіатурою**

## **та зчитувачем**

# **SEVEN CR-775S**

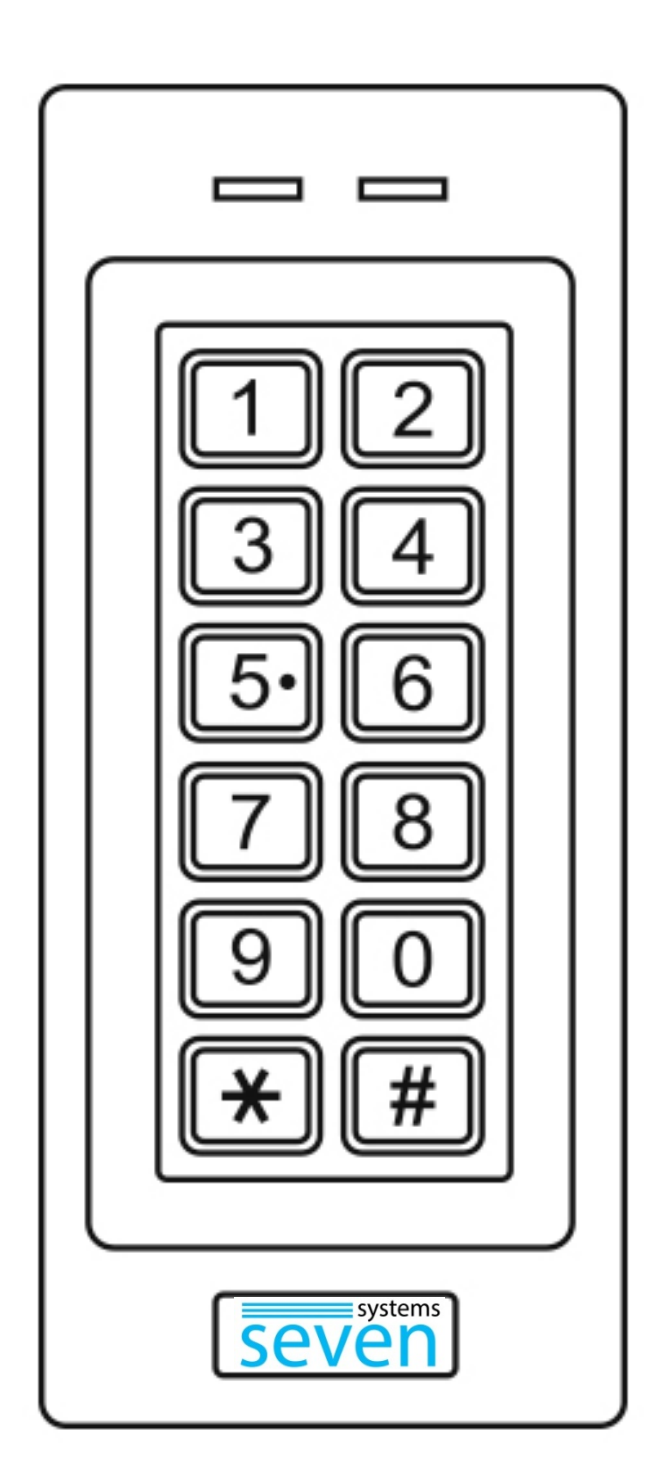

Інструкція користувача

SEVEN CR-775S - антивандальний, водонепроникний, програмований контролер з кодовою клавіатурою, вбудованим зчитувачем та можливістю забезпечити доступ до 1000 користувачів. Даний контролер призначений для організації доступу через одні двері до житлових, офісних та виробничих приміщень. Ступінь пилу-вологозахисту дозволяє експлуатувати його як усередині приміщень, так і зовні.

У CR-775S використовується мікроконтролер Atmel, який забезпечує максимальну продуктивність у будь-яких умовах, а також тривалий ресурс використання. Унікальна особливість полягає в дизайні, простоті використання та високій надійності.

#### **Особливості:**

- Ступінь пилу-вологозахисту IP66 (призначений для зовнішньої установки).
- Підтримуваний стандарт карт EM-Marin 125 кГц.
- Одне програмоване операційне реле.
- Два режими роботи: імпульсный режим та режим фіксації.
- 1000 карт користувачів та 1000 PIN-кодів.
- Можливість блокування картки.
- Триколірний світлодіодний індикатор стану.
- Вбудований тампер для захисту від розкриття.
- Режим звукового сповіщення або беззвучний.
- Висока термостійкість (-40 ℃).

#### **Характеристики:**

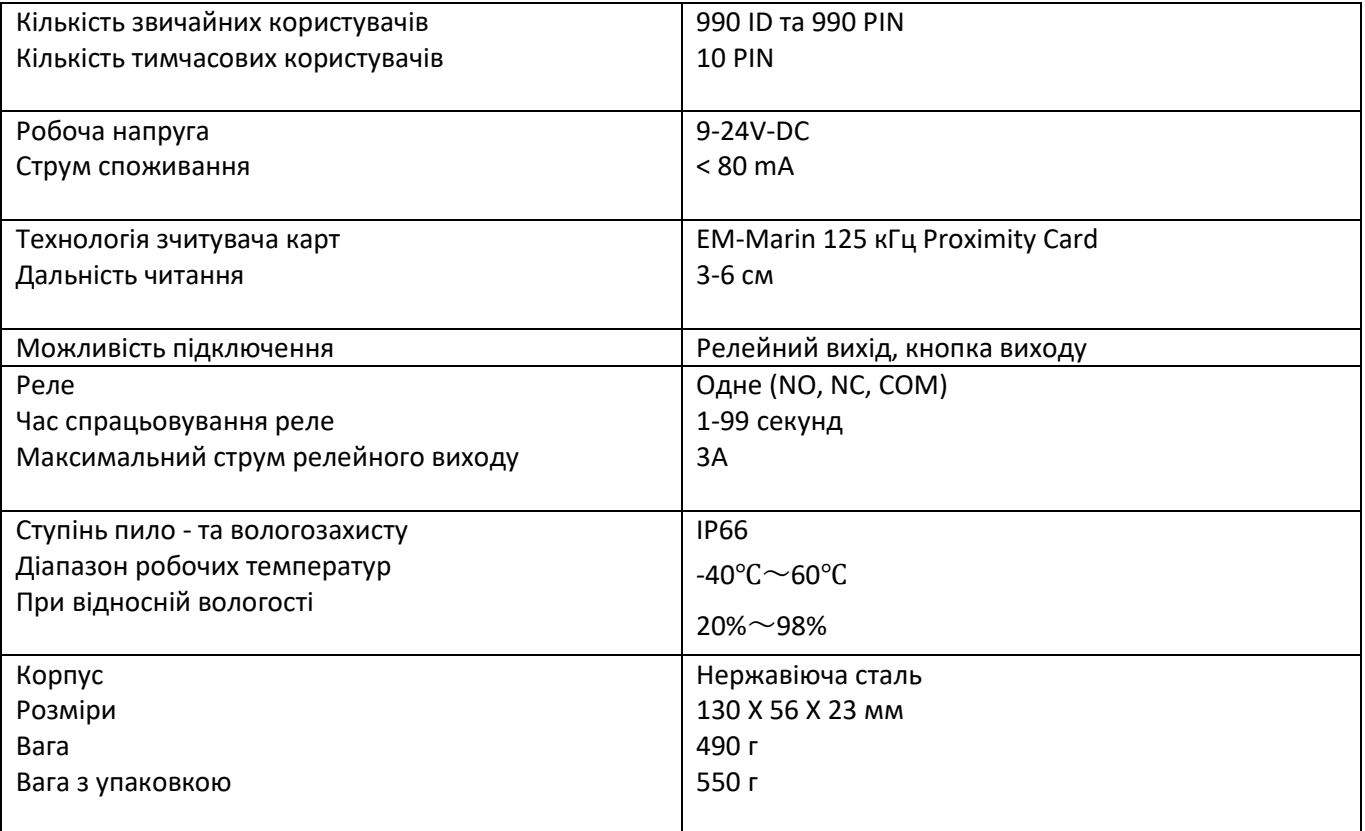

#### **Комплектація:**

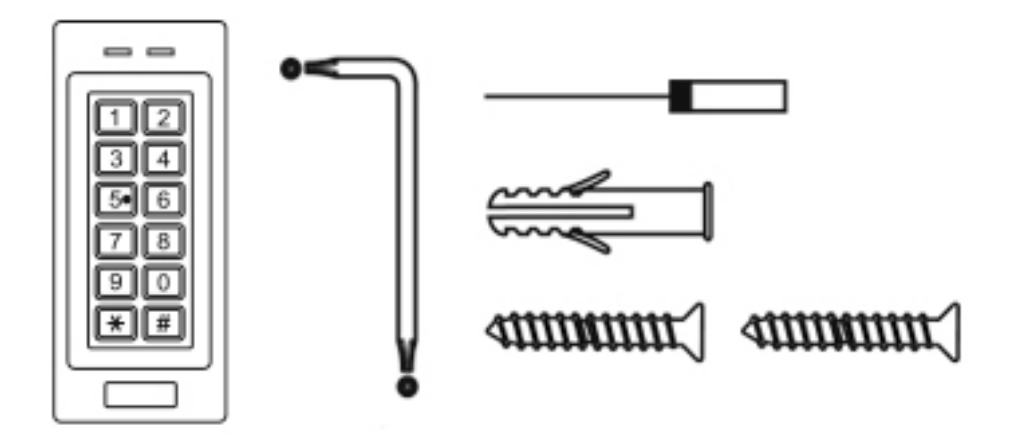

#### **МОНТАЖ**

- Зніміть задню кришку з пристрою.
- Просвердліть 2 отвори (A, C) на стіні для гвинтів та один отвір для кабелю.
- Встановіть пластикові корки в отвори для гвинтів (A, C).
- Закріпіть задню кришку на стіні за допомогою двох гвинтів.
- Протягніть кабель через отвір у кабелі (B).
- Прикріпіть пристрій до задньої кришки.

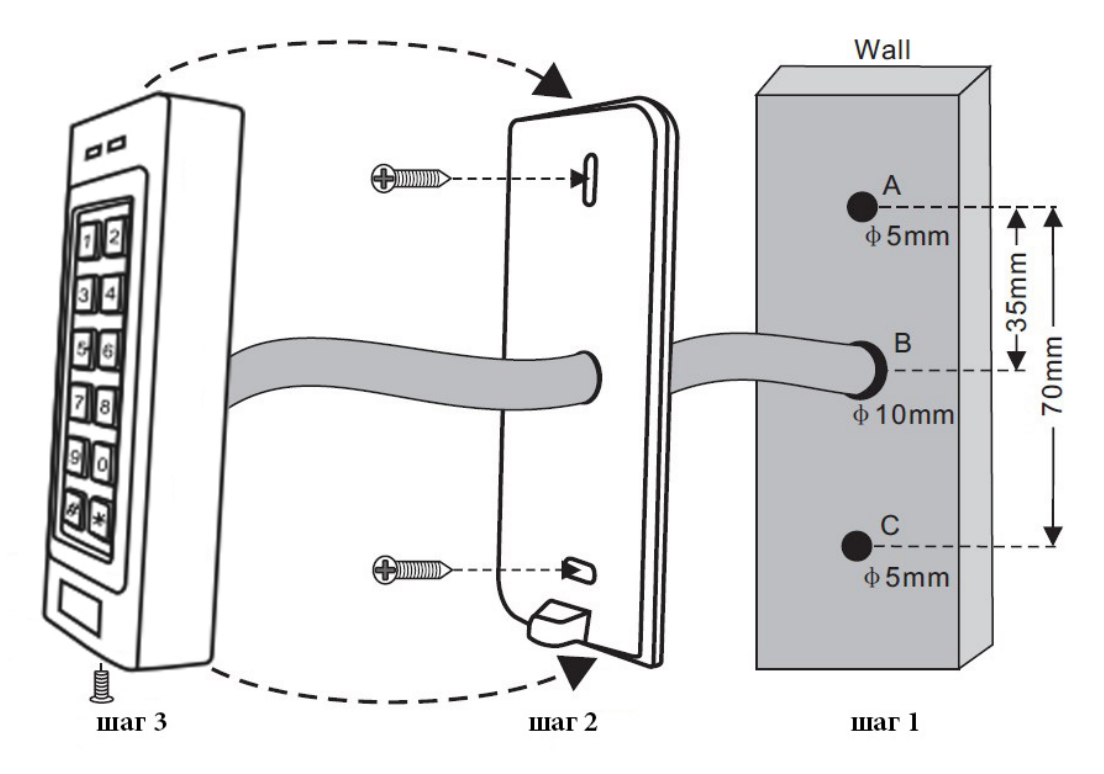

### **Схема підключення**

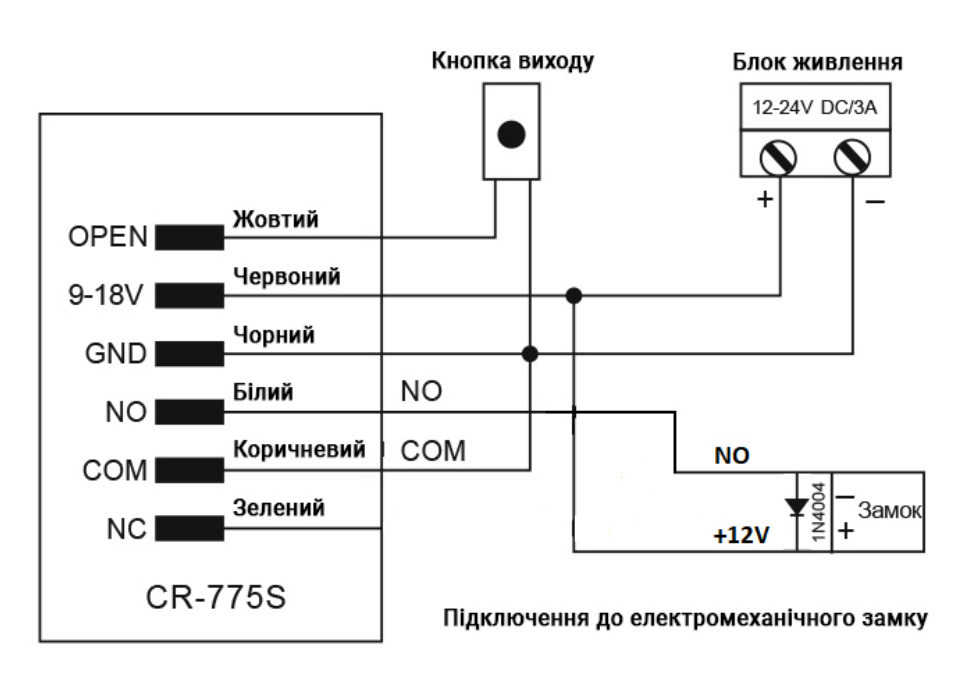

**Стандартний блок живлення, підключення до електромеханічного замку:**

**Увага: встановлення 1N4004 або еквівалентного діоду є обов'язковим при використанні стандартного блоку живлення, інакше пристрій може вийти з ладу при перепадах напруги.**

**Стандартний блок живлення, підключення до магнітного замку:**

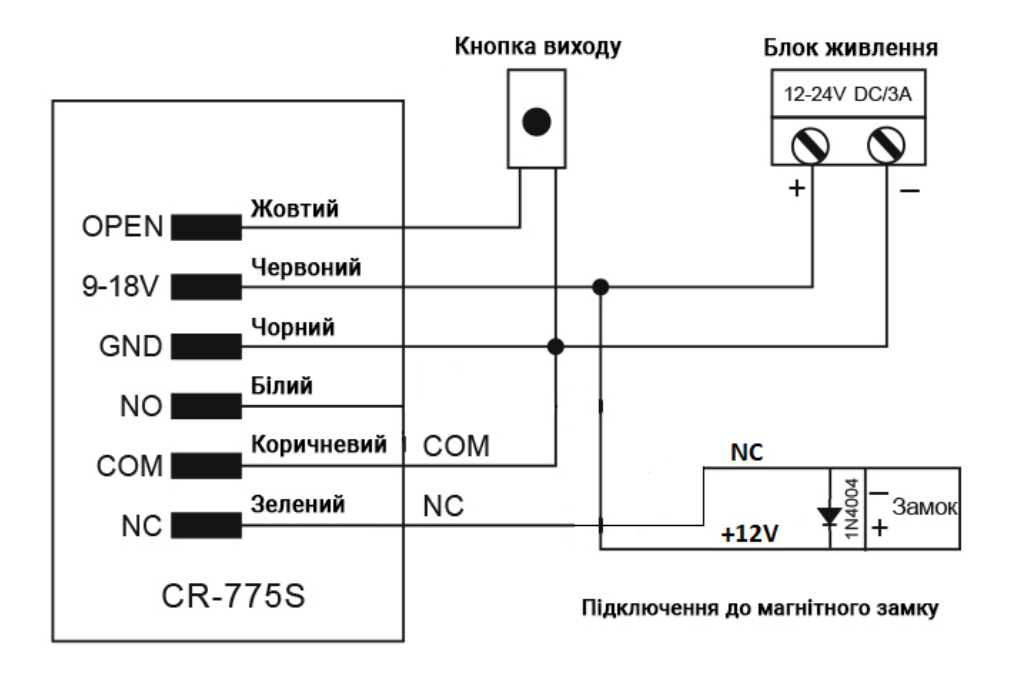

#### **Позначення дротів**

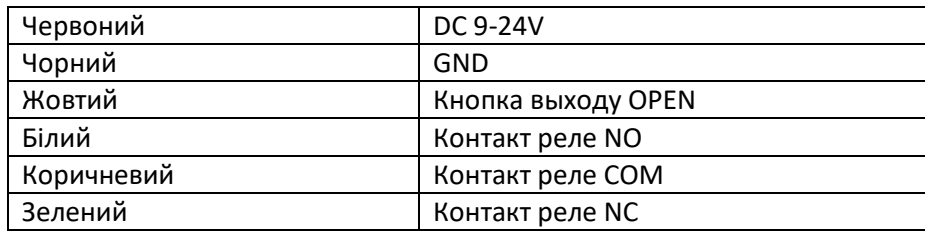

### Інструкція з програмування

### **SEVEN CR-775S**

### **Загальна інформація про програмування**

- **Ідентифікатор (ID) користувача:** Для кожного користувача може бути призначен свій ідентифікаційний номер (ID). Ідентифікаційний номер може бути заданий від 1 до 989. ВАЖЛИВО: ID користувача не повинен починатися з нуля. Якщо ви використовуєте ID користувача, то надалі, щоб редагувати користувачів, вам знадобиться їх ID.
- **Тип картки ідентифікатора:** Будь-яка картка або брелок стандарту EM-Marin 125 кГц, 26 біт.
- **PIN** повинен складатися з 4 чи 6 цифр, і не може бути 1234.

### **Вхід та вихід у режим програмування**

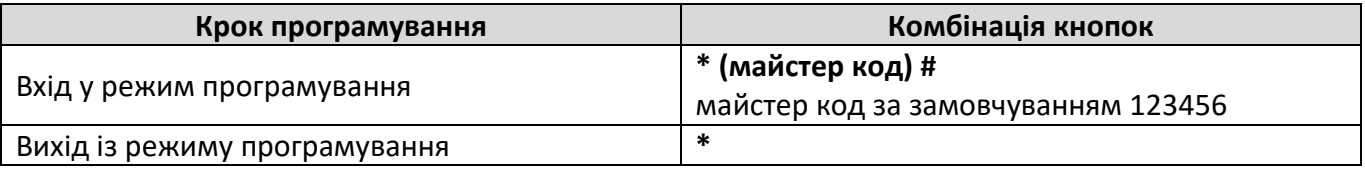

### **Змінити майстер код**

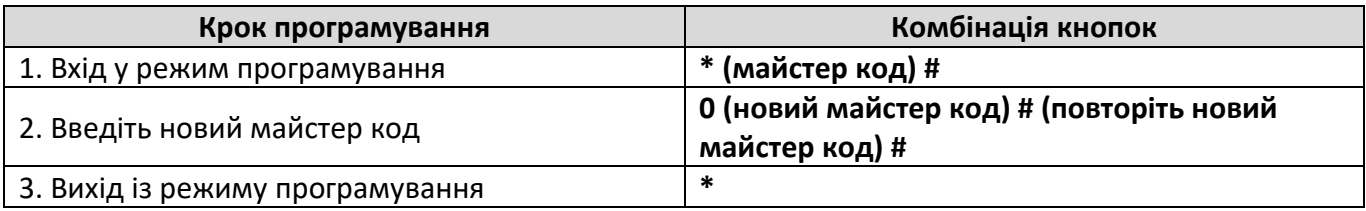

### **Додавання карт**

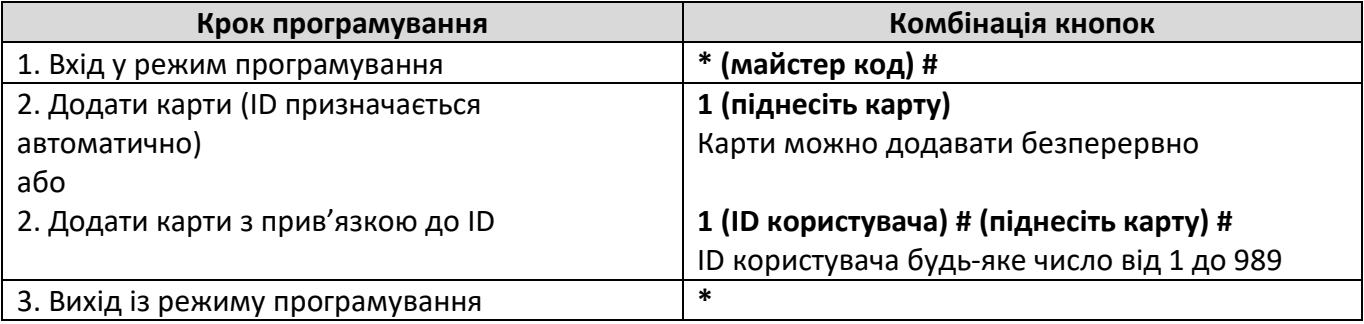

#### **Видалення карт**

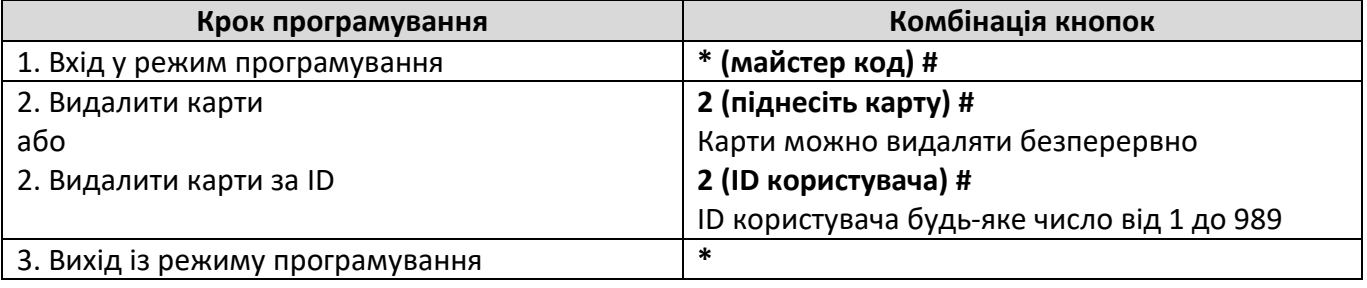

### **Додавання або видалення PIN**

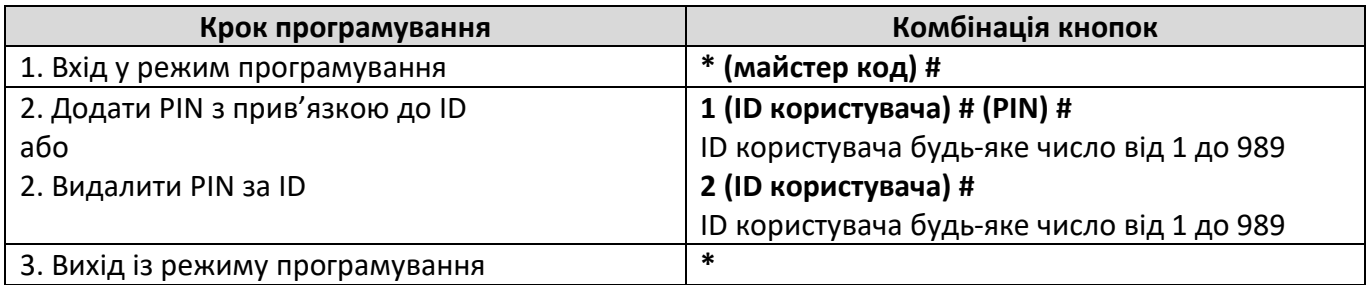

### **Додавання або видалення PIN**

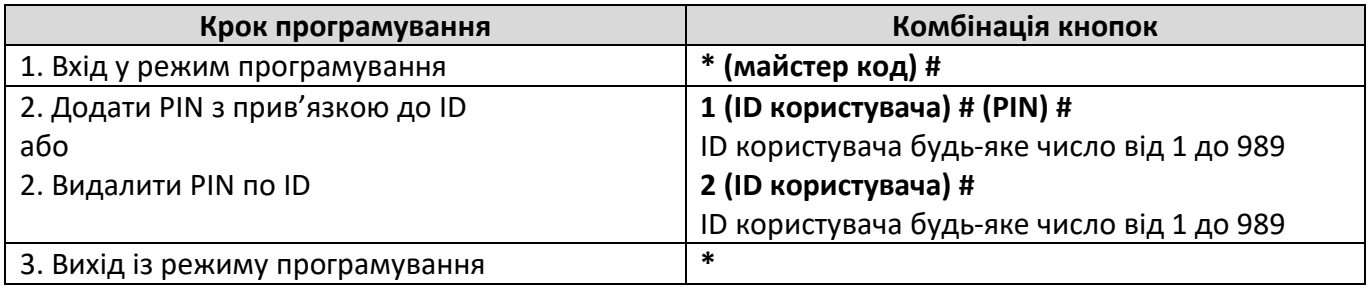

### **Видалення всіх користувачів**

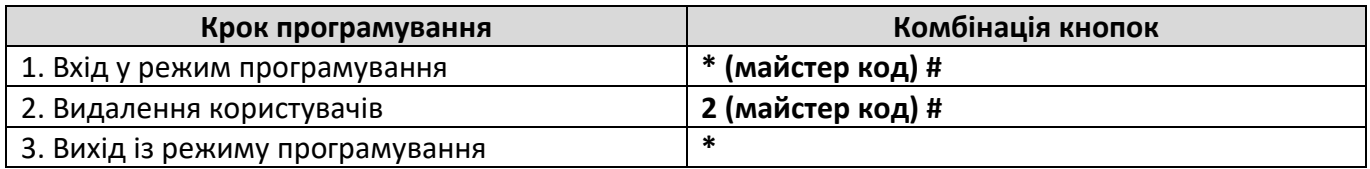

### **Додавання карт та PIN у режимі «карта + PIN»**

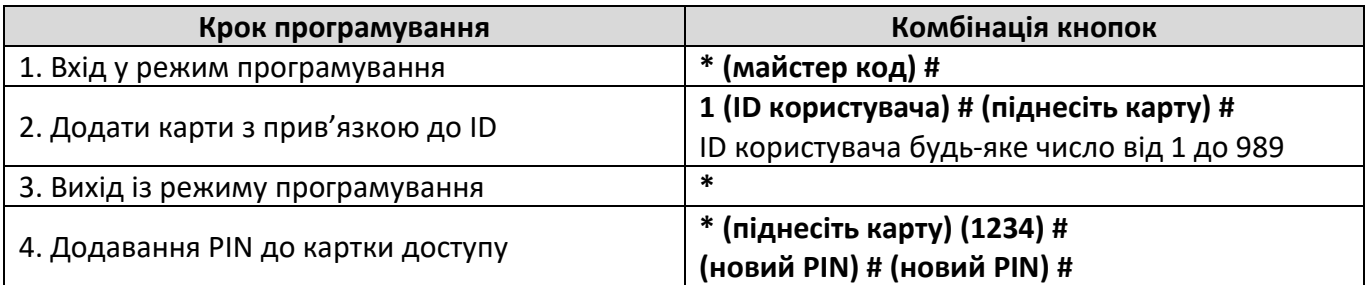

### **Зміна PIN**

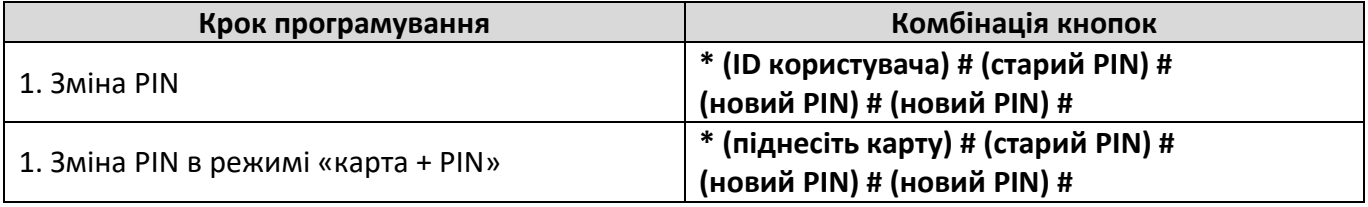

### **Додавання тимчасових користувачів**

Можна додати 10 користувачів з тимчасовими картками або PIN-кодами. Тимчасовий користувач відкриває замок певну кількість разів (від 1 до 10), після чого тимчасовий користувач деактивується.

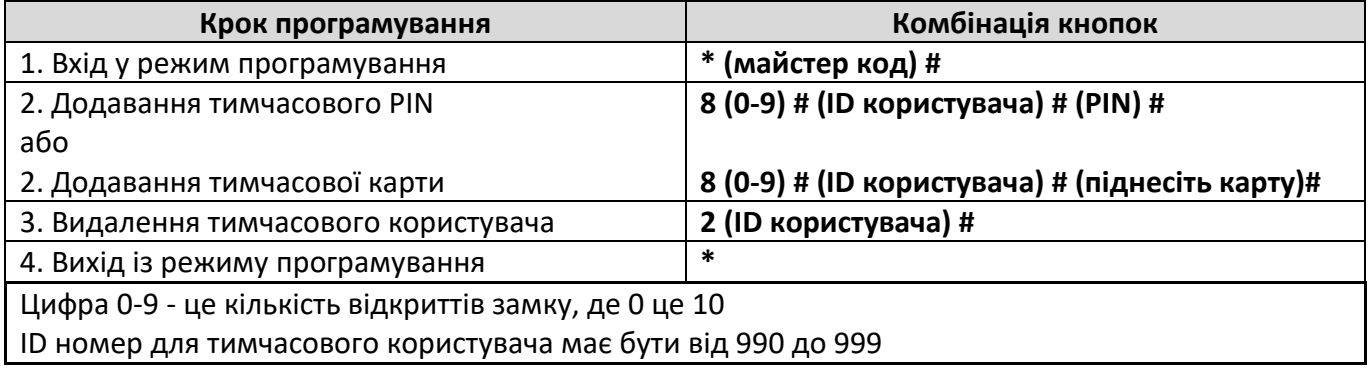

### **Налаштування затримки реле**

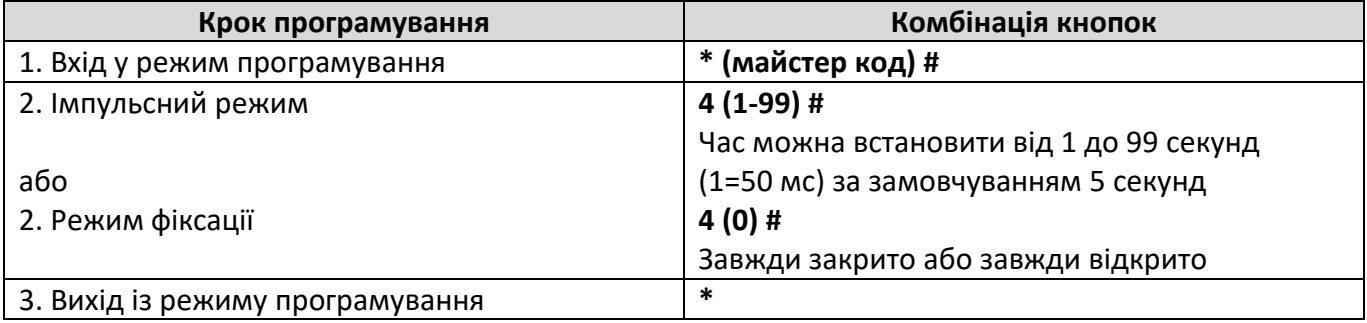

### **Налаштування режиму роботи**

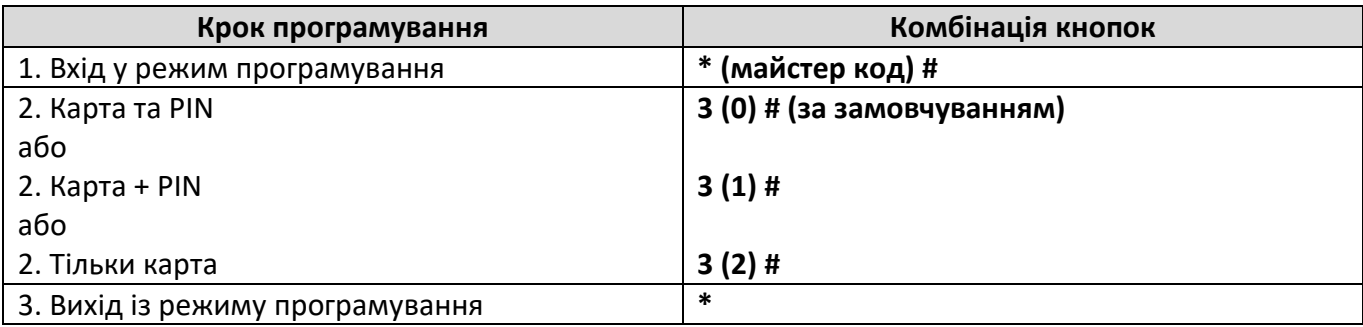

### **Увімкнення - відключення звукового сповіщення та світлової індикації**

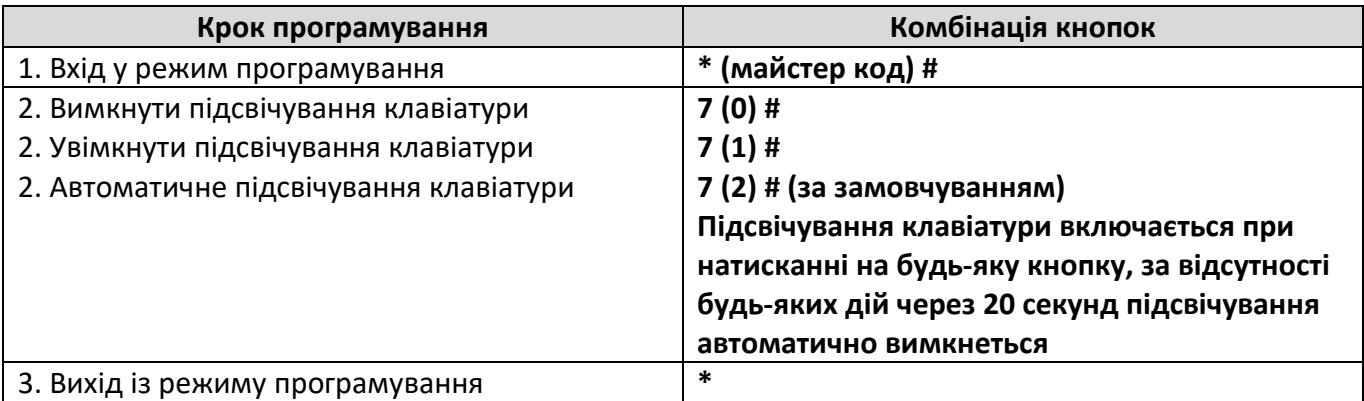

### **Налаштування режиму блокування та тривоги**

Режим тривоги або блокування включається після 10 невдалих послідовних спроб відкриття за допомогою незареєстрованих(ої) карт(и) або введення неправильного PIN. Після входу в режим блокування контролер не сприйматиме картки та PIN протягом 10 хвилин. Вийти з режиму тривоги можна лише за допомогою майстер коду. За замовчуванням цей режим вимкнено.

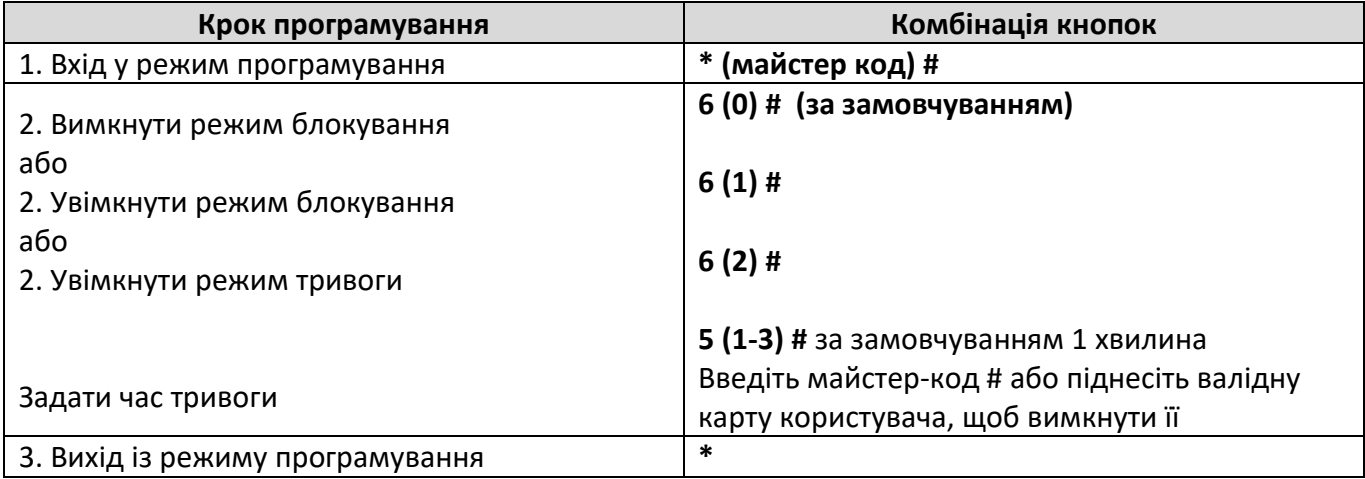

### **Інше**

### **Дії користувачів:**

Відкриття дверей: піднесіть зареєстровану картку користувача до контролеру або введіть PIN #. Вимкнення тривоги: піднесіть зареєстровану картку користувача до контролеру або введіть майстер код #.

#### **Скидання до заводських налаштувань за замовчуванням та програмування Master Card**:

Щоб повернутися до заводських налаштувань, вимкніть живлення, затисніть і утримуйте кнопку \*, після чого увімкніть живлення. Пролунає два звукові сигнали, відпустіть кнопку \*, потім пролунає один звуковий сигнал, що означає повернення до заводських налаштувань за замовчуванням. **Важливо:** після повернення до заводських налаштувань інформація про користувачів зберігається.

### **Звукова та світлова індикація**

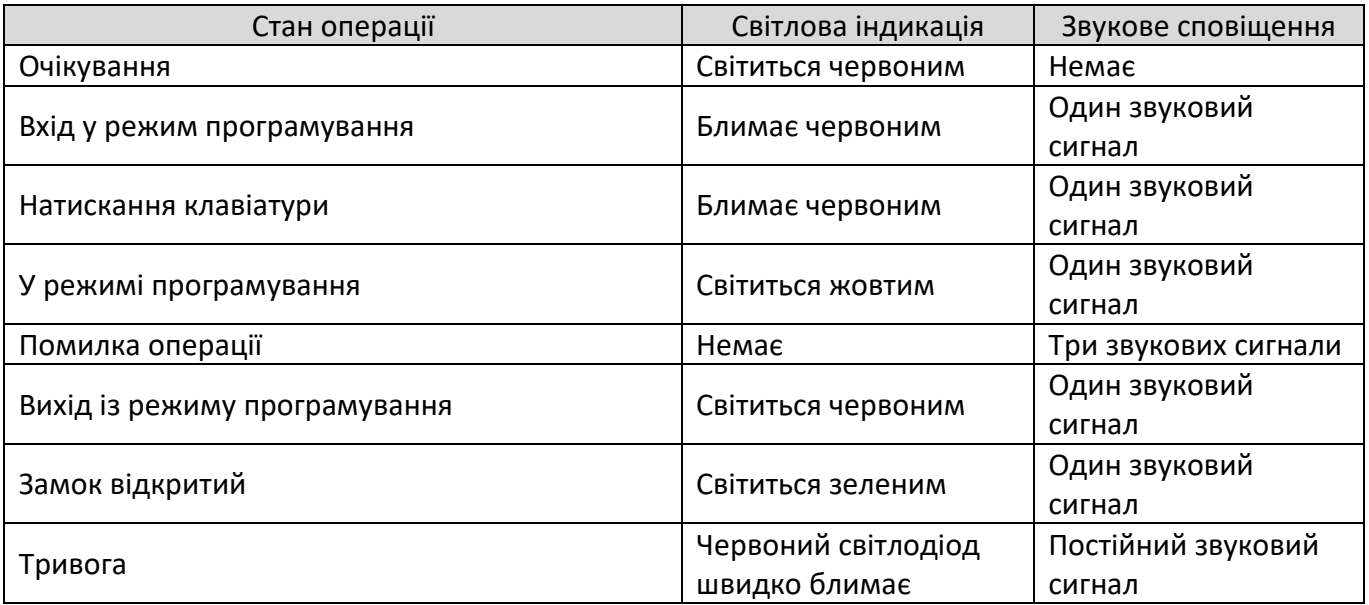